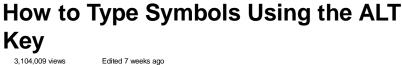

Six Methods: Samples On a PC **Mathematical Equation Alt Codes** 

The ALT key can help you access alt codes, or characters that aren't readily available on a normal keyboard. These codes can be used to write in foreign languages, mathematical equations, or to add fun symbols to your messages. Below  $\beta$  is how to do it on a PC or a Mac, then a list of symbols such as  $\pi$ , o, and 
 and 
 .

Symbol Alt Codes

Ad

# Canada GMAT Test Prep

GMAT test prep courses in Canada including free repeat policy.

# **Samples**

Alt Key Symbols for PC

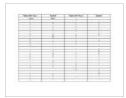

Foreign Language Alt Codes

 $\triangleright$ 

Option Key Symbols for Mac

10/14/2014 3:36 PM 1 of 7

### Method 1 of 5: On a PC

Learn how to key in an Alt-code. Hold down the Alt key and put in the numbers on the keypad to the right of the keyboard. When you finish entering the numbers and release the Alt key, the symbol will appear.

Ad

# ACEM IMBA Programme

One of China's leading business with world-class teachers.

0 0

Learn how to key in Alt codes on a laptop. Press the "Num Lock" key. (If it's blue or grey, hold down the Fn key before pressing it.) The Number Lock activated the gray or blue keys on your keyboard; they should be arranged in a square. Hold down the ALT key, hit the & then the # and then use these numbers.

### Method 2 of 5: On a Mac

- Hold the Option key and press any other key to get custom characters
- 2 To get a second set of custom characters, hold down both the Option key and the Shift key
- 3 See this wikiHow article for more information.

### Method 3 of 5: Symbol Alt Codes

 Note:The following sections contain special characters. Without proper rendering support, you may see question marks, boxes, or other symbols that may not relate to the text beside it.

# Symbols With the ALT key plus numbers

- © Copyrighted [0169]
- ♥ coeur [3]
- ® Reserved mark [0174]
- Service mark [8480]

# Symbols With the ALT key plus numbers

- Y Taurus [9801]
- ☐ Gemini [9802]
- S Cancer [9803]
- ର Leo [9804]

- °C Celsius [8451]
- % Care of [8453]
- °F Fahrenheit [8457]
- № Number symbol [8470]
- R Prescription/pharmaceutical symbol [8478]
- Ω Ohm [8486]
- ℧ Inverted ohm [8487]
- \* Sunshine [9728]
- Cloud [9729]
- Mumbrella [9730]
- Snowman [9731]
- ★ Star (solid) [9733]
- ☆ Star (outline) [9734]
- 4 Lightning [9735]
- ☐ Thunderstorm [9736]
- ⊙ Sun [9737]
- ७ Descending node [9739]
- of Conjunction [9740]
- ₽ Opposition [9741]
- 🏗 Phone (solid) [9742]
- Thone (outline) 9743]
- □ Checkbox [9744]
- ☑ Ballot box [9745]
- 図 Ballot box with X [9746]
- X Saltire (St. Andrew's Cross) [9747]
- Left-pointing index finger (solid) [9754]
- Right-pointing index finger (solid) [9755]
- Left-pointing index finger (outline) [9756]
- Upwards-pointing index finger (outline) [9757]
- Right-pointing index finger (outline) [9758]
- Downwards-pointing index finger (outline) [9759]
- \$\$ Skull & crossbones [9760]
- Z Caution sign [9761]
- ® Radioactive sign [9762]
- & Biohazard sign [9763]
- ¶ Caduceus or "Kerykeion" [9764]

- M) Virgo [9805]
- <u>⊕</u> Libra [9806]
- M Scorpio [9807]
- ■ Sagittarius [9808]
- 1 Capricorn [9809]
- # Aquarius [9810]
- H Pisces [9811]
- White king [9812]
- # White queen [9813]
- \(\mathbb{Z}\) White rook [9814]
- White bishop [9815]
- White knight [9816]
- White pawn [9817]
- 👑 Black queen [9819]
- Black rook [9820]
- § Black bishop [9821]
- **a** Black knight [9822]
- 1 Black pawn [9823]
- ♠ Black spade suit [9824]
- ♥ Red heart suit [9825]
- $\diamondsuit$  Red diamond suit [9826]
- ♣ Black club suit (or shamrock)
   [9827]
- ♠ Red spade suit [9828]
- ♥ Black heart suit (or valentine)
   [9829]
- ◆ Black diamond suit [9830]
- ♣ Red club suit [9831]
- 15 Hot springs [9832]
- J Musical quarter note [9833]
- ♪ Musical eighth note [9834]
- • Musical single bar note [9835]
- Musical double bar note

   [9836]
- Flat note [9837]
- 4 Natural note [9838]
- # Sharp note [9839]
- Lut above [9985]
- > Cut here [9986]
- ~ Cut below [9987]
- > Scissors [9988]
- © Public pay phone [9990]
- & Film reel (tape spool) [9991]
- → Airport/airplane [9992]
- Envelope/mail/email [9993]
- Victory sign [9996]
- \( \text{Signature/sign here [9997]} \)

- <sup>♀</sup> Ankh [9765]
- ‡ Eastern Christian cross [9766]
- † Patriarchal cross [9768]
- + Greek cross [9769]
- Crescent moon & star [9770]
- **(Parsi symbol [9771]**
- Adi Shakti [9772]
- A Hammer & sickle [9773]
- ◆ Peace sign [9774]
- • Yin & yang [9775]
- ≡ Trigram Heaven [9776]
- ☐ Trigram Lake [9777]
- ☐ Trigram Fire [9778]
- ☐ Trigram Thunder [9779]
- ☐ Trigram Wind [9780]
- ■ Trigram Water [9781]
- ☐ Trigram Mountain [9782]
- EE Trigram Earth [9783]
- © Frowning face [9785]
- © Smiley face [9786]
- Black smiley face [9787]
- ) Waxing crescent moon [9789]
- C Waning crescent moon [9790]
- ♀ Venus (female symbol) [9792]
- 5 Earth symbol [9793]
- 3 Mars (male symbol) [9794]
- 의 Jupiter [9795]
- ħ Saturn [9796]
- ₩ Uranus [9797]
- ♥ Neptune [9798]
- Pluto [9799]
- 9 Aries [9800]

- Pencil diagonal down [9998]
- Pencil [9999]
- Pencil diagonal up [10000]
- ✓ Checkmark [10003]
- ✓ Heavy checkmark [10004]
- ullet X Multiplication sign/X [100005]
- X Heavy multiplication sign/X [10006]
- X Ballot X [10007]
- X Heavy ballot X [10008]
- † Latin Roman cross [10013]
- † Latin cross 3D shadow [10014]
- † Latin cross outline [10015]
- • Maltese Cross [10016]
- Quotation mark single turned comma [10075]
- Quotation mark single comma [10076]
- " Quotation mark double turned comma [10077]
- " Quotation mark double comma [10078]
- ™ Trademark [0153]
- o= 777
- ∞ Infinity [236]
- [479]
- Bar [478]
- ▶ Play Forward [16]
- ◀ Play Reverse [17]
- ▲ Scroll Up [30]
- ▼ Scroll Down [31]

### Method 4 of 5: Foreign Language Alt Codes

# Symbols With the ALT key plus numbers

- Ç [128]
- ü [129]
- é [130]
- â [131]

# Symbols With the ALT key plus numbers

- ô [147]
- ö [148]
- ò [149]
- û [150]

- ä [132]
- à [133]
- å [134]
- ç [135]
- ê [136]
- ë [137]
- è [138]
- ï [139]
- î [140]
- ì [141]
- Ä [142]
- Å [143]
- É [144]
- æ [145]
- Æ [146]
- þ [0254]
- Þ [0222]

- ù [151]
- ÿ [152]
- Ö [153]
- Ü [154]
- ¢ [155]
- ν φ [100]
- £ [156]
- á [160]
- í [161]
- ó [162]
- ú [163]
- ñ [164]
- Ñ [165]
- a [166]
- [100
- ° [167]
- ¿ [168]

### Method 5 of 5: Mathematical Equation Alt Codes

# Symbols With the ALT key plus numbers

- + [43]
- - [45]
- × [0215]
- ÷ [0247]
- % [37]
- ‰ [0137]
- ± [241]
- ¼ [0188]
- ½ [0189]
- ¾ [0190]
- [240]
- = [61]
- ≈ [247]
- ≥ [242]

# Symbols With the ALT key plus numbers

- ≤ [243]
- √ [251]
- n [252]
- <sup>1</sup> [0185]
- <sup>2</sup> [0178]
- ³ [0179]
- π [227]
- ° [248]
- ∞ [236]
- µ [230]
- Σ [228]
- ∩ [239]
- . . . . .
- [244]
- [245]

## Are you an expert on e-commerce?

If so, share what you know about **how to start an online business**.

Please be as detailed as possible in your explanation. We will take your

detailed information, edit it for clarity and accuracy, and incorporate it into an article that will help thousands of people.

Tell us everything you know here. Remember, more detail is better.

### **Tips**

- Take note of zeros they must be entered on alt codes if listed.
- For laptops without number pads or number lock, go to Start > All Programs > Accessories > Ease of Access > On-Screen Keyboard, and use the virtual number pad to input Alt+Keystroke codes.
- To type pictures with keyboard symbols, such as a bunny, see this article.
- Some characters will show an ALT+Keystroke combination. This will
  be displayed in the lower right corner of the character map utility. In
  order to use this shortcut, hold down the ALT key while you type in the
  entire code. When you *release* the ALT key the glyph will appear.
- To type with special symbols you may also use transliteration tools.
- The ALT key, along with characters not available on keyboards, can also type in standard characters.

Ad

Canada GMAT Test Prep

riep

GMAT test prep courses in

GMAT test prep courses in Canada including free repeat policy.

ACEM IMBA Programme

mba.acemsjtu.com

One of China's leading business with world-class teachers.

Community Service Worker

evergreenmississauga.ca/Commu.. Earn a Certified Community Service Worker Diploma. Request Info Today!

D

# Warnings

• This only works with programs which accept an ASCII input, such as email, Notepad, WordPad, etc. Try it for the program you are using.

### **Sources and Citations**

- en.wikipedia.org/wiki/Alt\_key Wikipedia entry on the Alt key
- Wikipedia entry list of special characters
  - o Wikipedia entry on using alt keycodes
- Supplemental list of Alt codes for PC

# Article Info Categories: Featured Articles | Computer Emoticons Symbols and ASCII Art Recent edits by: Nathan Gibson, Alabaster, Anna Featured Article In other languages: Español: Cómo hacer símbolos con ALT, Français: Comment composer des symboles en utilisant la touche ALT, Deutsch: Wie man Symbole mit der Alt Taste eingibt, Português: Como Digitar Símbolos Usando a Tecla ALT, Русский: набирать символы с помощью кнопки Alt, 中文: 使用 ALT 键输入特殊符号 Ad Energy East Pipeline A project to bring Western Canadian oil to Eastern Canada.

Thanks to all authors for creating a page that has been read 3,104,009 times.

7 of 7